## **Derniers articles**

- Noisettes - Les membres -

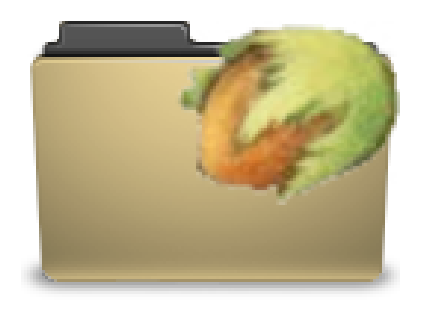

Date de mise en ligne : jeudi 5 février 2009

**Copyright © Escal V4 - Tous droits réservés**

## Cette noisette n'est utilisée que dans la page rubrique et permet d'afficher les derniers articles de la rubrique active.

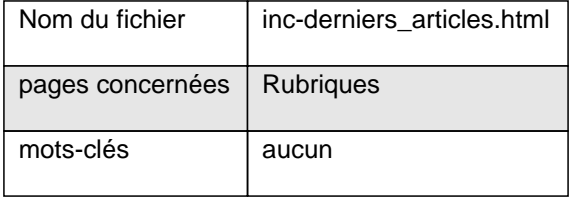

Elle affiche pour chacun d'eux :

- son titre avec un lien vers l'article
- sa date de publication
- son auteur(s) avec un lien pour lui envoyer un message (s'il a renseigné son adresse e-mail)

Dans la page de configuration d'Escal "Paramétrage des blocs latéraux" ' "Titres et contenus", vous pouvez choisir :

- le titre de la noisette
- le nombre d'articles à afficher
- l'affichage ou non de la date de publication
- l'affichage ou non de la date de l'auteur